## **[Ham Radio iMac \(iCOM](http://www.k0pir.us/ham-radio-imac/) [Macintosh\) In The Shack](http://www.k0pir.us/ham-radio-imac/)**

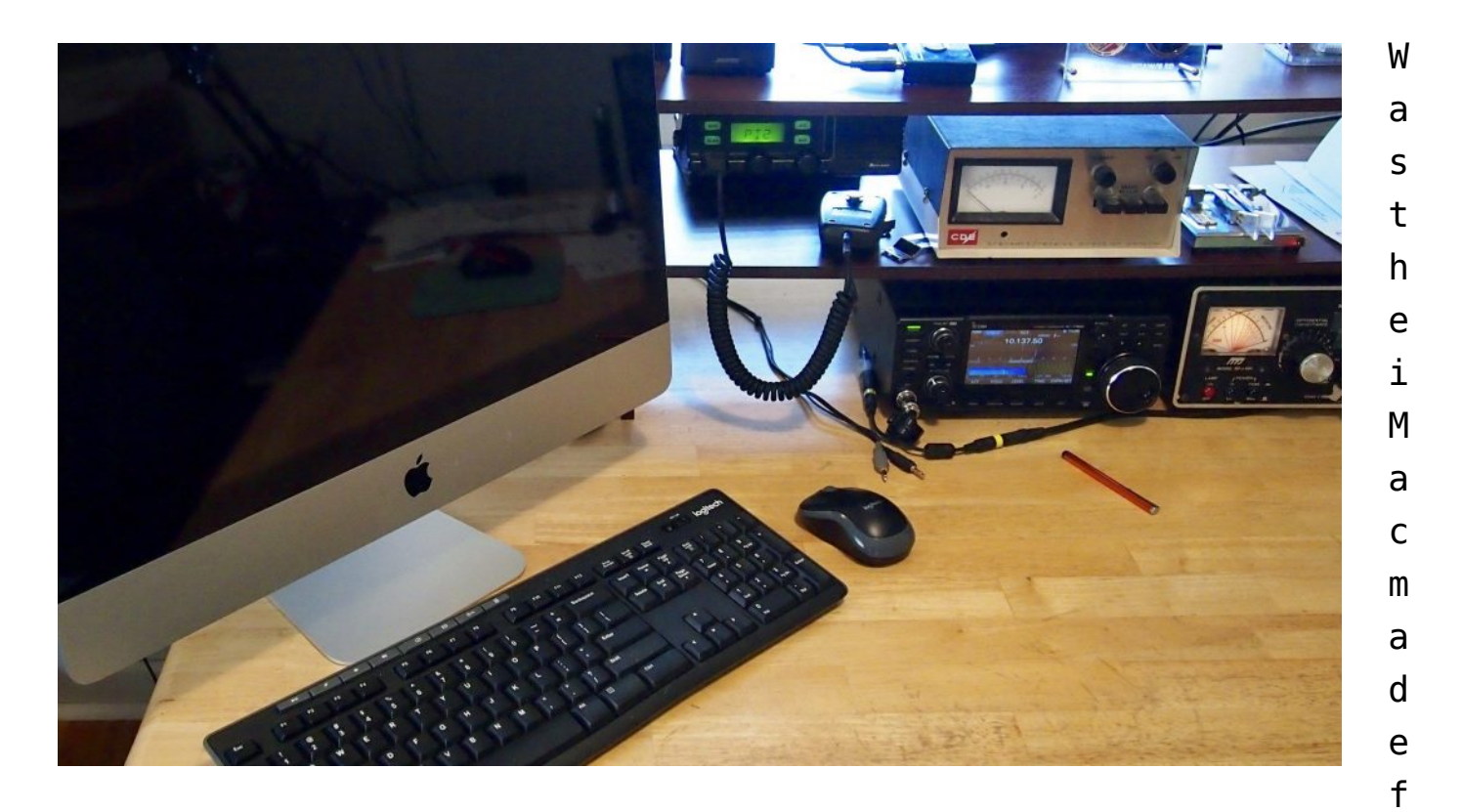

or ICOM radios? ..hi hi. I picked up an iMac Core 2 Duo 3.06 GHz all in one off of e-bay for a good price. It has a bad screen (vertical line), but it will work for what I need it for. **Ham Radio iMac (iCOM Macintosh)** is what I'm calling it and it's attached to my Icom 7300! This is not going to replace my PC, but it will be fun to use.

## **Ham Radio iMac Specs**

It's an Apple A1311 MB950LL/A 2009 iMac 10.1 Core 2 Duo 3.06 GHz CPU, 8GB RAM, 1TB Hard Drive and a 21.5″ monitor. Nice size for a monitor!

Even though it's a 2009 I anticipate it'll run fast enough with the latest macOS 10.12 Sierra installed.

Macs don't have as many software apps as PC's do for Ham Radio, but there are a few I would like to try. The Icom 7300 should play nicely with it too.

## **iMac (iCOM Macintosh) Software**

Software that's going to work with the Icom 7300: Have you seen [RUMLogNG](http://www.dl2rum.de/rumsoft/RUMLog.html)? From the website, "RUMlogNG is a HAM radio logging, QSL handling and printing tool, especially made for the short wave DXer, made by a DXer." RUMLog is free and runs on a Macintosh. I saw a video on YouTube with RUMLogNG displaying the Icom 7300's bandscope on the monitor. Similar to Icoms RS-BA1. It also boasts two other neat features that are hard to explain, so I'll just have to show you. I can tell you now, I'm impressed.  $\Box$ 

Another logging program for the newly acquired "Ham Radio iMac" is [MacLoggerDX.](https://www.dogparksoftware.com/MacLoggerDX.html) I've read some great reviews on it. It is a paid application however (\$95), so I'll have to look at that one a little harder. I'll load the trial version first.

A few more Mac applications for Ham Radio I would like to try are [WSJT-X,](https://physics.princeton.edu/pulsar/k1jt/wsjtx.html) [JT-Bridge](http://jt-bridge.eller.nu/) and [Fldigi](https://sourceforge.net/projects/fldigi/?source=directory) for the Mac. I'm curious how difficult these are to install and configure. Is it like Linux??  $\Box$ 

The USB driver and RUMLogNG was quick. Yes sir it's this easy!

I can use the iMac for multimedia storage, photo and video editing too. It will earn it's keep.

What Ham Radio software do you run on your Mac?

## **Icom 7300 Configuration**

See the Icom 7300 configuration screenshots [here.](http://www.k0pir.us/files/7300screenshots/) Menu>Set>Connectors